# Оформление курсовых и дипломных работ Рекомендации

## Содержание

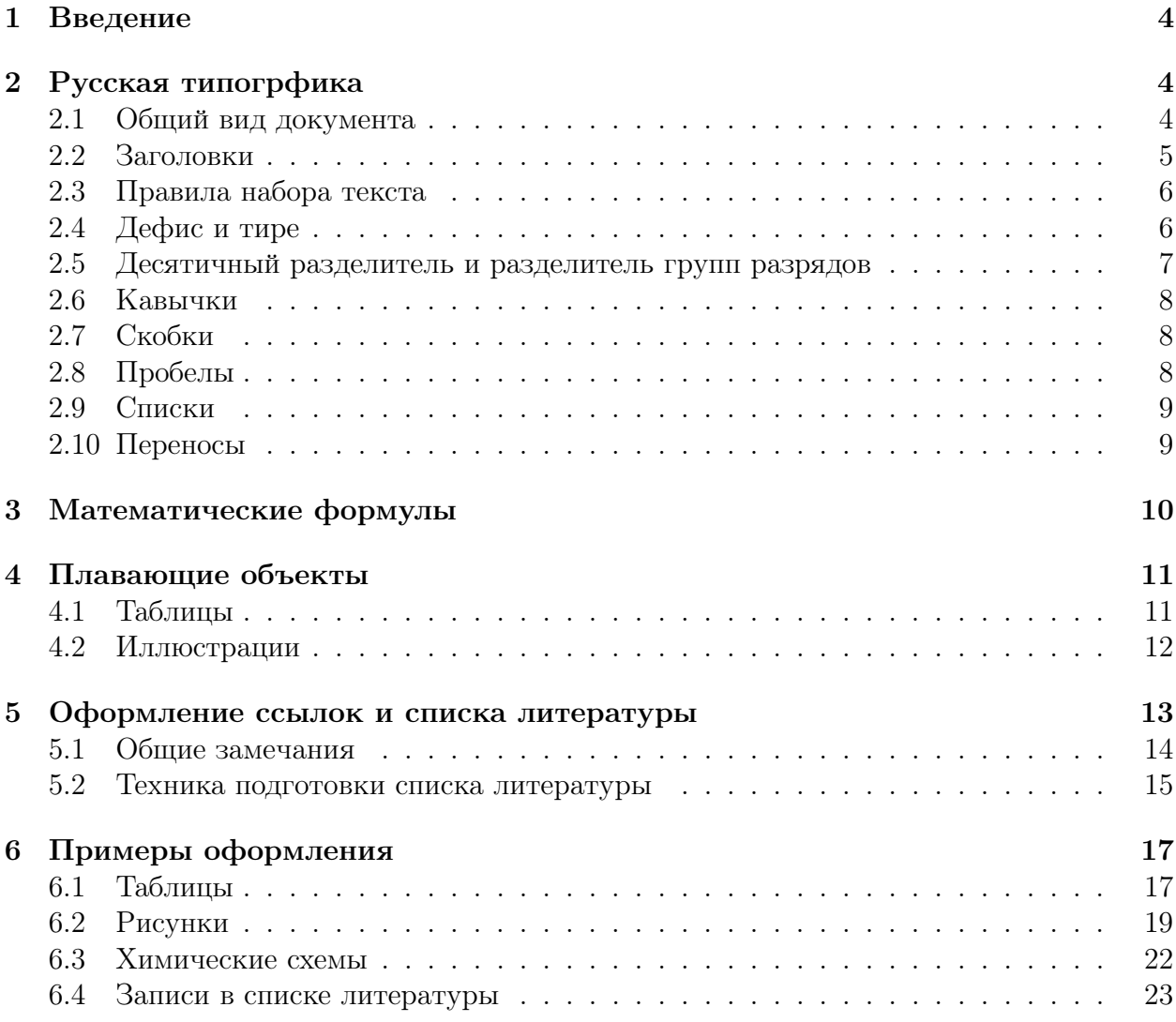

## 1 Введение

Правила подготовки и оформления научно-технической документации описаны в ряде государственных стандартов:

- ГОСТ 2.105-2019 «Единая система конструкторской документации. Общие требования к текстовым документам».
- ГОСТ 7.32-2017 «Отчет о научно-исследовательской работе. Структура и правила оформления».
- ГОСТ Р 7.0.11-2011 «Система стандартов по информации, библиотечному и издательскому делу. Диссертация и автореферат диссертации. Структура и правила оформления».

Требуются определённые специальные знания и опыт работы, чтобы детально разобраться в требованиях ГОСТов. Наиболее простой и быстрый способ оформления документа — оформление по образцу. Проблема заключается в подборе подходящего образца.

## 2 Русская типогрфика

**Типографика** (от греч. — отпечаток  $+$  — пишу) — искусство оформления печатного текста посредством набора и вёрстки, базирующееся на определённых, присущих конкретному языку правилах. Типографика, с одной стороны, представляет собой одну из отраслей графического дизайна, с другой — свод строгих правил, определяющих использование шрифтов в целях создания наиболее понятного для восприятия читателя текст.

Следование правилам типографики гарантирует получение удобочитаемого текста.

Вместе с тем, следует понимать, что хорошая типографика не спасет бессмысленный текст. С другой стороны, плохая типографика способна испортить впечатление даже от очень хорошей работы.

Отечественный набор имеет множество традиций, которые необходимость учитывать при подготовке текстов на русском языке.

## 2.1 Общий вид документа

**Единообразие** — основной критерий качественного набора текста. На протяжении всей работы необходимо следовать определенным правилам:

- Основной текст должен быть набран одним и тем же шрифтом.
- Заголовки одного уровня должны быть оформлены одинаково во всём документе.
- Отбивки и отступы различных элементов (таблиц, иллюстраций, подписей к ним) должны быть одинаковыми на протяжении всего текста.
- Оформление таблиц, цитат, заголовков и всех прочих элементов должно быть одинаковым на протяжении всего текста.
- Иллюстрации одного типа (графики, диаграммы, спектры, кинетические кривые, фотографии, проекции моделей молекул и т д.) должны быть оформлены единообразно (гарнитура, размер и стиль шрифтов, используемых для обозначения осей, единиц измерения, элементов изображения).
- Структурные формулы должны быть оформлены одинаково во всём документе (длина и толщины линий, гарнитура и размер шрифта символов химических элементов, гарнитура и размер шрифта подписей на схемах, гарнитура и размер шрифта номеров структур).
- Оформление номеров структур на схемах и в тексте должно быть одинаковым (гарнитура, размер и начертание шрифта).
- Математические формулы и уравнения должны быть оформлены единообразно.

## 2.2 Заголовки

Разделы, подразделы, пункты и подпункты. нумеруются арабскими цифрами с точкой в качестве разделителя. Заголовки должны выделяться на фоне основного текста при строгой иерархии оформления заголовков разного уровня: шрифт основного заголовка больше, чем шрифт любого вложенного:

## 1 Заголовок 1-го уровня

1.1 Заголовок 2-го уровня

1.1.1 Заголовок 3-го уровня

- 2 Заголовок 1-го уровня
	- 2.1 Заголовок 2-го уровня
	- 2.2 Заголовок 2-го уровня
		- 2.3.1 Заголовок 3-го уровня
- 3 Заголовок 1-го уровня
	- 3.1 Заголовок 2-го уровня
	- 3.2 Заголовок 2-го уровня
		- 3.2.1 Заголовок 3-го уровня

В конце заголовка, состоящего только из одного предложения, точка не ставится:

#### Введение Экспериментальная часть Список использованных обозначений и сокращений

Если заголовок содержит два и более предложений, то в конце каждого предложения (кроме последнего) ставится точка:

#### Способы получения  $N$ -,  $O$ -,  $S$ - гетероциклов. Литературный обзор

Если заголовок состоит полностью из прописных букв, то его следует набирать враз $p$ ядку,<sup>1</sup> чтобы буквы визуально не слипались:

#### обычный набор: СПИСОК СОКРАЩЕНИЙ набор вразрядку: СПИСОК СОКРАЩЕНИЙ

<sup>&</sup>lt;sup>1</sup> Разрядка — способ выделения текста, широко использующийся в традиционной русской типографике и заключающийся в увеличении интервала между буквами. Разрядка не используется в английской типографике, и поэтому во многих компьютерных системах вёрстки документов разрядка либо не реализована, либо отсутствуют средства для её быстрого и удобного добавления.

## 2.3 Правила набора текста

- Не рекомендуется использовать в тексте документа слишком много различных шрифтов (гарнитур).
- Каждый абзац, включая первый, набирается с абзацным отступом.
- Минимальная длина концевой строки абзаца при наборе с абзацным отступом должна превышать размер абзацного отступа не менее, чем в полтора раза.
- Нельзя допускать появления «висячих строк», т. е. первой строкой страницы не должна быть последняя строка абзаца, и последней строкой страницы не должна быть первая строка абзаца).
- На последней строке страницы не должен находиться заголовки (заголовки разделов любого уровня, заголовки таблиц).
- Определяемое слово и определение не должны находиться на разных страницах.
- Не следует допускать появления так называемых коридоров, то есть пробелов, совпадающих по вертикали или диагонали в трёх и более смежных строках (см. Рисунок 1). Коридоры возникают, в основном, при выравнивании текста по ширине и появляются, во-первых, в узких полосах набора (например, в 2 колонки), и, во-вторых, при наличии в тексте длинных слов (терминов, номенклатурных названий), для которых система не может найти подходящий вариант переноса.

Коридоры - это вертикальные или диагональные белые «линии» в трёх или более строках текста, возникающие изза неудачно расположенных пробелов в разных строках. Появление коридоров заметно затрудняет чтение, поскольку человеческий глаз как бы «спотыкается» о них.

Коридоры - это вертикальные или диагональные белые «линии» в трёх или более строках текста, возникающие изнеудачно расположенных  $3a$ пробелов в разных строках. Появление *(коридоров*) заметно затрудняет чтение поскольку человеческий глаз как бы «спотыкается» о них.

Рис. 1 — «Коридоры», образовавшиеся в результате неудачного набора.

- Иллюстрации и таблицы не должны выступать за границы полосы набора.
- Страницы работы должны быть заполнены одинаково, т. е. верхние и нижние границы текста должны быть на одном уровне на всех страницах.
- Заполнение страниц должно быть полным, т. е. страницы текста должны иметь не пустые верхнюю и нижнюю строки.

Примечание. Это требование не относится к последним страницам крупных разделов (глав), где допускается наличие пустых строк в конце последней страницы.

#### 2.4 Дефис и тире

В тексте используется 4 вида горизонтальных чёрточек, которые отличаются друг от друга размерами, положением в строке и характером использования.

Дефис. Единственная из чёрточек, непосредственно доступная с клавиатуры. Всегда пишется слитно со словом или частями слова, которое разделяет. Дефисом отделяются частицы -то, -либо, -ка, -таки, -нибудь, кое-.

Минус. Используется для указания отрицательных величин ( $\alpha|_D$  −10,  $\delta$  −20.1 м.д., −40 ℃), а также в математических формулах и уравнениях:

$$
R_{\mu\nu} - \frac{R}{2}g_{\mu\nu} + \Lambda g_{\mu\nu} = \frac{8\pi G}{c^4}T_{\mu\nu}
$$

Короткое тире. Применяется для разделения цифр (чисел) при указании интервалов и диапазонов: 2000–2009 гг., 123–125 ℃, 10–15 мм рт. ст., 01.01.2023–13.01.2023.

Примечание. В некоторых случаях (например, когда в диапазоне есть отрицательные числа) целесообразно заменить короткое тире многоточием:

 $-5$  ...  $-10$   $+100$  ...  $-100$ 

Длинное тире. Один из знаков препинания. Отбивается пробелами с обоих сторон, причём перед тире пробел должен быть неразрывным.

#### 2.5 Десятичный разделитель и разделитель групп разрядов

Десятичный разделитель — знак, используемый для разделения целой и дробной частей вещественного числа в форме десятичной дроби в системе десятичного счисления. Выбор символа для десятичного разделителя влияет и на выбор знака разделителя групп разрядов, который используется для того, чтобы упростить чтение больших чисел. В русском языке в качестве десятичного разделителя используется запятая, а в качестве разделителя групп разрядов — точка или пробел. В английском языке — точка и запятая соответственно. Таким образом, одно и то же число — два миллиона триста сорок и двадцать шесть сотых, записанное по правилам разных языков, выглядит поразному:

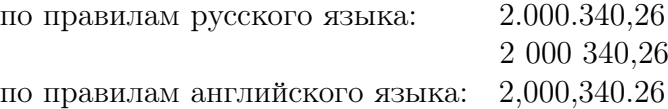

Международный стандарт ISO 31-0:1992, содержащий рекомендации по использованию физических величин, количественных и единичных символов, а также систем согласованных единиц, рекомендует не применять для группировки цифр числа ни точки, ни запятые, а использовать для этого исключительно неразрывный пробел.

В ГОСТах нет положений, устанавливающих обязательное употребление запятой в качестве десятичного разделителя во всех сферах документации. Использование запятой в качестве десятичного разделителя при обилии десятичных дробей в тексте документа приводит, как правило, к затруднению восприятия и может вызвать неверное понимание приводимых данных. Поэтому в публикациях на русском языке в естественнонаучных журналах РАН используется точка с качестве десятичного разделителя.

В дипломной работе в качестве разделителя групп разрядов следует использовать неразрывный пробел, а в качестве десятичного разделителя — либо точку, либо запятую.

ВАЖНО: десятичный разделитель должен быть один и тот же во всём документе!

## 2.6 Кавычки

В русской типографике традиционно используются так называемые французские кавычки («ёлочки»). Если внутри фразы, ограниченной «ёлочками», необходимо использовать кавычки, то в этом случае применяют *немецкие кавычки* («лапки») — " ... ", которые становятся в таком случае *вложенными кавычками* (кавычками второго рисунка):

#### ГНЦ ВБ «Вектор»

Федеральное бюджетное учреждение науки «Государственный научный центр вирусологии и биотехнологии "Вектор"»

## 2.7 Скобки

На практике используют разные виды скобок — круглые (...), квадратные [...], фигурные ... и угловые <...>. Все эти виды скобок являются парными знаками, поэтому всегда есть открывающие и закрывающие скобки. Есть несколько правил, которым необходимо следовать при наборе текстов, содержащих скобки:

- после открывающей и перед закрывающей скобками пробелы не ставятся;
- знаки препинания ставятся после скобок; точка, запятая, двоеточие и точка с запятой следуют за закрывающей скобкой без пробела, а тире отделяется от закрывающей скобки пробелом;
- если изменяется начертание текста внутри скобок (курсив, жирный шрифт и т. д.), то начертание самих скобок должно оставаться неизменным.

Примечание. Это требование не относится к номенклатурным названиям химических веществ, где скобки используются в качестве разделителя (см. ниже).

## 2.8 Пробелы

Пробел ставится:

- после знака препинания (запятой, точки, точки с запятой, двоеточия, вопросительного и восклицательного знака, многоточия);
- с внешней стороны кавычек и скобок (это требование не относится к набору номенклатурных названий химических веществ, где круглые, квадратные и фигурные скобки не несут функции выделительного знака препинания, а являются разделителями);
- с обеих сторон тире, за исключением тире между цифровыми обозначениями неотрицательных целых чисел;
- между инициалами и между последним инициалом и фамилией, после инициалов всегда ставятся точки (Д. И. Менделеев, Ломоносов М. В.).

Пробел не ставится:

- перед знаком препинания (запятой, точкой, точкой с запятой, двоеточием, вопросительным и восклицательным знаками, многоточием);
- с внутренней стороны скобок и кавычек;
- с обеих сторон дефиса и апострофа;
- рядом с коротким тире между числами при указании диапазона;
- перед тире после точки или запятой;
- между числом и знаком процента или промилле;
- в буквенно-цифровых обозначениях (ингибитор TDP1,  $^{35}$ Cl,  $[\alpha]_{D}^{25}$ , технический алюминий марки АД00Е;
- между числом и знаком градуса, минуты, секунды или терции (если в случае с температурой указывается также шкала, по которой производится измерение, знак градуса отбивается от числовой величины узким пробелом (в типогорафских терминах — тонкой шпацией) при этом символ шкалы следует непосредственно за знаком градуса без пробелов:  $+25^\circ, +100^\circ \text{C}, +212^\circ \text{F}$ ).

Примечание. Для обозначения градусов есть специальный символ «°»; недопустимо в качестве знака «градус» использовать в виде надстрочного символа букву «o» или цифру «ноль».

#### 2.9 Списки

Списки бывают маркированные и нумерованные. Маркированным спискам предпочтение отдается при перечислении равноправных пунктов. Начальным маркером или символом нумерации в маркированном списке может служить практически любой знак. Нумерованные списки используются в случае указания последовательных действий, описания хронологии событий. Списки могут быть многоуровневыми, тогда в списке должна соблюдаться иерархия.

Пунктуация в списках. Если строка списка является самостоятельным предложением, то в конце ставится точка. Если строка списка состоит из множества символов, не объединённых в предложение, или из слов, объединённых в словосочетание, то знак в конце строки не ставится. В нумерованном списке после каждой цифры или буквы маркера ставится точка, независимо от уровня вложенности.

#### 2.10 Переносы

При вёрстке научно-технических текстов редко удаётся обойтись без переносов. Правила переноса c одной строки на другую состоят в способе деления слова на части. Правила переноса и используемые при этом типографские символы не одинаковы для разных языков. В русском языке (а также во всех европейских языках и многих других языках) перенос обозначается при помощи дефиса, который ставится между разорванными частями слова. Главное правило переноса: делить слово можно в нескольких местах, не разделяя при этом значащие части этого слова. Чаще всего слово переносится по слогам. Однако существует и большое количество исключений. В некоторых случаях перенос слов абсолютно невозможен.

Алгоритмы расстановки переносов для разных языков реализованы в текстовых процессорах, и в большинстве случаев удаётся получить текст хорошего качества без какого-либо вмешательство в процесс автоматической расстановки переносов. Однако в случае научных текстов с обилием длинных слов, наличием в тексте множества дефисов, тире, математических знаков и десятичных разделителей автоматическая расстановка переносов не даёт удовлетворительных результатов.

Помимо переносов, существует ещё проблема разбиения текста на строки. По умолчанию в любой системе вёрстки текста разрыв строки автоматически происходит по месту пробела или дефиса. Однако существует ряд строгих запретов на перенос символов на следующую строку.

Запрещается перенос следующих комбинаций:

- цифры одного числа  $(*1000000)$ :
- сокращения, подобные «и т. п.», «и т. д.», «т. е.», «и пр.», «и др.»;
- некоторые сочетания текстовых элементов, в частности, инициалы между собой и инициалы с фамилией (но сама фамилия при этом может разрываться при переносе);
- слово или единица измерения, относящиеся к числу (20 моль, 100 ℃, 10 ГГц, 2023 г.,  $\delta$  8.10 м. д. и т. п.);
- цифры, к которые относятся к знакам «№, §, %» и т. п. от (№ 12, § 2, 98%);
- текст списка от обозначения пункта списка;
- диапазон значений (1917–1991, 10–20 мг/мл);
- порядковые числительные в виде сочетания цифр и падежного окончания  $(33-\mathbf{H})$ ;
- когда дефис является часть слова ( $\beta$ -циклодекстрин, COVID-19).

Примечание. Это не относится к тем случаям, когда дефис является частью сложного номенклатурного названия. Например, в полном названии холестерина, составленном по правилам номенклатуры ИЮПАК, — (3S,8S,9S,10R,13R,14S,17R)- 10,13-диметил-17-((R)-6-метилгептан-2-ил)-2,3,4,7,8,9,11,12,14,15,16,17-додекагидро-1H-циклопента[a]фенантрен-3-ол — перенос строки допускается по месту любого дефиса; допускается также перенос после запятой или закрывающей скобки, однако знак переноса (дефис) в этом случае не ставится при условии, что дефиса в этом месте не было в исходном названии.

Запрещается также разрыв строки по месту пробела после предлога и союза, начинающих предложение.

Желательно следить за тем, чтобы предлоги (в, на, к, под, за, от и др.), частицы (не, ни, ли, же и др.), союзы (и, да, а и др.) при переносе на новую строку не отделялись от слова, с которым они связаны.

«Ручная работа» по исправлению дефектов автоматической расстановки переносов заключается в том, что часть предусмотренных системой переносов требуется запретить, при этом указать места переносов длинных слов, которые система перенести не смогла. Для запрета переносов вместо обычных пробела и дефиса используют специальные символы — неразрывный пробел и неразрывный дефис. Наоборот, разрешить перенос в длинных словах, не знакомых текстовому процессору (издательской системе), можно расстановкой в требуемых местах так называемых «мягких переносов».

## 3 Математические формулы

Математические формулы и уравнения необходимо готовить с использованием специализированных математических редакторов (MathType, KFormula, LaTeX, MathCast, OpenOffice Math, Microsoft Equation Editor и т. п.).

Формулы должны нумероваться сквозной нумерацией арабскими цифрами, которые записывают на уровне формулы справа в круглых скобках:

$$
i\hbar \frac{\partial}{\partial t} \Psi(\vec{r}, t) = \left[ -\frac{\hbar^2}{2m} \nabla^2 + V(\vec{r}, t) \right] \Psi(\vec{r}, t)
$$
(1)

$$
k = K \frac{k_B T}{h} exp\left(-\frac{\Delta H^\ddagger - T\Delta S^\ddagger}{RT}\right) \tag{2}
$$

Ссылки в тексте на порядковые номера формул дают в скобках, например, «... в формуле (1)». При большом числе формул допускается их нумерация в пределах раздела. В этом случае номер формулы состоит из номера раздела и порядкового номера формулы, разделённых точкой, например (3.1).

### 4 Плавающие объекты

В отличие от текстовых абзацев, которые при необходимости могут переноситься на следующую страницу, в составе документов есть иллюстрации и таблицы, которые не должны разбиваться между страницами (исключение составляют так называемые  $\partial \mu$ инные таблицы, о котрых будет сказано ниже в разделе 4.1). Иллюстрации и таблицы относятся к так называемым *плавающим объектам*: то есть эти объекты, если они не помещаются целиком на текущей странице, могут «плавать», перемещаясь на следующую. Издательские системы сами следят за заполнением страниц и размещением плавающих объектов. При использовании текстовых процессоров точное положение иллюстраций и таблиц выбирает пользователь. Таблицы и иллюстрации (рисунки, схемы, диаграммы и проч.) следует располагать как можно ближе к ссылке на них, но в обязательном порядке — после этой ссылки. Другими словами, если объект категории «плавающий», после указания ссылки на него не умещается на текущей странице, то он должен быть помещён в начало следующей страницы, а оставшееся перед объектом «пустое» место на предыдущей странице следует заполнить текстом.

#### 4.1 Таблицы

При подготовке таблиц следует учитывать требования государственного стандарта ГОСТ 2.105-2019 «Единая система конструкторской документации. Общие требования к текстовым документам». Структура таблицы и термины, используемые при её описании, показаны на Рисунке 2. Все таблицы нумеруют арабскими цифрами сквозной нумерацией в порядке их появления в работе. Все таблицы должны иметь заголовок вида «Таблица XX — Название таблицы», где XX — порядковый номер таблицы. Заголовок помещают вверху таблицы (Рисунок 2). На все таблицы документа должны быть приведены ссылки в тексте, при ссылке на таблицу следует писать «таблица ХХ», XX — порядковый номер таблицы.

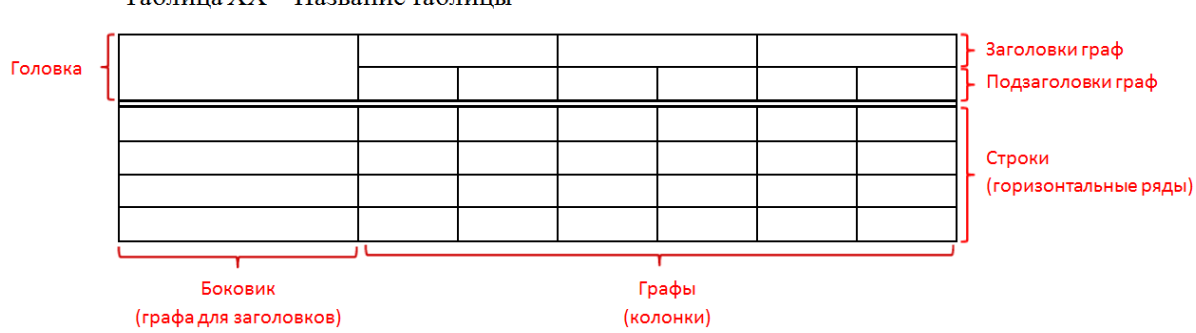

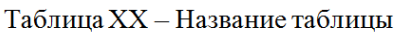

Рис. 2 — Структура таблицы и наименование её элементов по ГОСТ 2.105-2019 (см. пояснения в тексте).

Разграничительные линии. Головка таблицы должна быть отделена двойной линией от остальной части таблицы. Содержимое таблицы сверху, снизу, слева и справа ограничивают линиями. Допускается не ограничивать таблицы линиями слева и справа. Горизонтальные и вертикальные линии, разграничивающие строки таблицы, допускается не проводить, если их отсутствие не затрудняет пользование таблицей.

Заголовки внутри таблицы. Заголовки граф и строк таблицы следует писать с прописной буквы, а подзаголовки граф — со строчной буквы, если они составляют одно предложение с заголовком, или с прописной буквы, если они имеют самостоятельное значение. В конце заголовков и подзаголовков таблиц точки не ставят. Заголовки и подзаголовки граф указывают в единственном числе. Заголовки граф, как правило, записывают параллельно строкам таблицы. При необходимости допускается перпендикулярное расположение заголовков граф.

Числовые значения в таблицах. Цифры в графах таблиц должны проставляться так, чтобы разряды чисел во всей графе были расположены один под другим, если они относятся к одному показателю. В одной графе должно быть соблюдено, как правило, одинаковое количество десятичных знаков для всех значений величин.

Длинные таблицы. Не допускается разрыв таблицы и перенос части её на другую страницу за исключением так называемых  $\partial \mu$ инных таблиц, которые не помещаются на страницу целиком. В случае таких таблиц:

- 1. В нижней части, где таблица разрывается, горизонтальную линию, ограничивающую таблицу, рекомендуется не проводить.
- 2. Головку таблицы повторяют на следующей странице, где размещается продолжение таблицы.

#### 4.2 Иллюстрации

Иллюстративный материал может быть представлен рисованными изображениями, фотографиями, картами, графиками, чертежами, блок-схемами, диаграммами и другим подобным материалом. Все объекты такого род включаются в документ как рисунки, которые нумеруют арабскими цифрами сквозной нумерацией в порядке их появления в работе и снабжают подписями, размещаемыми под рисунками. На все рисунки должны быть даны ссылки в тексте работы. При ссылке следует писать слово «Рисунок» с указанием его номера. Рисунок размещают после первой ссылки на него.

Структурные формулы и схемы в формате векторной графики набираются в редакторах химической графики (ChemDraw, ACD/ChemSketch, XDrawChem, BKchem, JChemPaint, ChemWindow и т. п.) и внедряются в текст документа. В пределах одного документа следует использовать единый стиль изображения структурных формул (длина и толщина линий, гарнитура и размер шрифтов, используемых для подписей и обозначения химических элементов и т.д.).

Графики, диаграммы, спектры, блок-схемы и т. п. желательно готовить и вставлять в работу также в виде векторной графики с толщиной линий не менее 0.5 pt. Иллюстрации в формате растровой графики (фотографии, сканированные изображения и проч.) должны иметь точечное разрешение не ниже 300 dpi.

При ширине иллюстрации не больше 2/3 ширины печатного поля возможно обтекание текстом такого объекта. Если на одной странице размещается несколько иллюстраций с обтеканием текстом, то они должны чередоваться «слева–справа», то есть первый объект прижимается к левому полю страницы, второй — к правому и т. д. (см. пример на Рисунке 3).

(a. 1 H. sva-R-C(7)H. J = 10.8), 1.30 (c. 3 H. C(10)H.), 1.27 (c. 3 H. C(9)H.), 1.21 (a. 3) H, C(12)H<sub>3</sub>, J = 7.2), 0.85 (c, 3 H, C(8)H<sub>3</sub>). Crearp AMP<sup>11</sup>C (CDCl<sub>3</sub>, 5, MH<sub>3</sub>): 178.14 (C(13)), 1613 (C(3)), 59.86 (C(2)), 52.03 (C(14)), 51.87 (C(1)), 50.07 (C(11)), 39.22  $(C(6)), 38.07 (C(5)), 29.77 (C(4)), 28.21 (C(7)), 27.53 (C(9)), 24.95 (C(10)), 22.49 (C(8)),\\$ 20.94 (C(12))

(25)-М-[(1 R, 2R, 3R, 5R)-Земду онамнин онимпен-2-ми депутатдин-2-назбоновал нислота. (72<sup>+</sup>). Выкод 44% (по методу В). Мелнойшке чешуйки белого цвета, тпп. 175 °С (с разн.); [с] .:: -78 (с 0.47, 0.5М HCl., ). ИК-спектр (KBr), w/см<sup>-1</sup>: 3551 (сн.), 2931 (с.), 2814 (с.), 1634 (ок.с.), 1499 (ф.), 1369 (с.), 1331 (с.), 986 (ф.) Масс-спектр кысокого разрешения, найдено: ж/х 280.1779 [M]<sup>1</sup>.

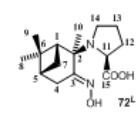

 $C_{11}H_{21}N_2O_3$ . Вычислено М=2801781. Масс-спектр (ЭУ, 70 >B), m/z (Z<sub>m</sub>(%)): 280 [M]<sup>+</sup> (0.3), 265 (2), 235 (6), 165 (22), 150 (15), 148 (10), 132 (6), 123 (9), 122 (27), 110 (7), 106 (17), 105 (10), 104 (9), 94 (12), 93 (12), 91 (27), 79 (16), 77 (23), 70 (100), Стакто ЯМР Ч (Ру-4-Р-0 = 2:1 У., 5. мл.

JTrr): 4 88 (n. 1 H. C(11 H. J= 9 5): 3 36 (nn. 1 H. C(14 H. J= 110, 70): 3 17 (nn.n. 1 Н, С(14)Н, J = 115, 115, 62), 287 (ддд, 1 Н, рто-R-С(4)Н, J = 185, 25, 25), 263 (дд, 1 Н, рго-S-С(4)H, J = 185, 20), 247 (дддд, 1 Н, рго-S-С(7)H, J = 115, 5.7, 57,  $2.4 \text{)}\, 2.40 \, (\pi\pi, 1\, \text{H}, \text{C}(12) \text{H}, J = 13\, 3, 6\, 2 \text{)}\, 2.25 \, (\pi\pi, 1\, \text{H}, \text{C}(1) \text{H}, J = 5\, 7, 5\, 7 \text{)}\, 2\, 22\, 2\, 212$ (м, 1 Н, С(12)Н), 202 (ддд, 1 Н, С(13)Н, J = 120, 60, 60), 186-171 (м, 2 Н, С(13, 5)H), 1.54 (g, 1 H, pro-R-C(7)H, J = 11.7), 1.47 (g, 3 H, C(10)H, J = 0.9), 1.16 (c, 3 H,  $C(9)H_1$ , 0.61 (c, 3 H,  $C(8)H_1$ ). Crearp AMP <sup>11</sup>C (Py-d-D<sub>2</sub>O = 2:1  $\%$ , 5, mg.): 173.4 (C(15)), 154.48 (C(3)), 68.10 (C(2)), 64.44 (C(11)), 49.08 (C(14)), 48.69 (C(1)), 38.68  $(C(6)), 37.13 (C(5)), 2929 (C(12)), 29.45 (C(4)), 27.32 (C(7)), 26.52 (C(9)), 24.10$  $(C(13)), 21.17 (C(8)), 17.89 (C(10)).$ 

Метиковый эфир (25)-2-[(1R, 2R, 3R)-3-гидронешнинопинан-2-ипанино]-4метитинобутановой хиспоты (73<sup>+</sup>). После кылолиения синтеза (из нитрозомновита) пинена 530 и гидрохлорика метилового эфира метнонина) и кыделения продукта по методу А, полученную массу повторно распорнин в 15 мл 2M водного р-ра HCl и промыли ЕОА: (3×10 мл). Водную фазу нейтрализовывали водным распором аммикака до рН 10-11 и жетратировали дистиповым эфиром (3×10 мл), эфирикие жетрасты объедините. После самопроизвольного испарения эфира образования крупные профачные кристанны вещества 73°, т<br/>пн. 98 °C (с разн.). Выкод $46\%$  [с]  $^{11}_{\rm{500}}$ 

69

32.16 (C(12)), 27.62 (C(9')), 27.48 (C(9)), 21.76, 19.30 (C(7')), 18.75, 18.55 (C(7)), 18.29,  $18.08,\, 17.89\, (C(S')),\, 17.54,\, 17.18\, (C(S)),\, 16.07,\, 14.63\, (C(10')),\, 14.58\, (C(10)).$ 

Этиповый эфир 2-[(1R,2R,3R)-3-гидронешны но нинан-2-ип ]ани норксусной кислоны (59). Выход 34% (по методу А). Еелый аморфи<br/>ый порошок, тип. 76 °C (с рази.); [с.]  $\frac{11}{100}$  –70 (с. 0.73, ЕЕОН). ИК-стектр (КВг),

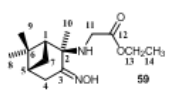

w/cm<sup>-1</sup>: 3322 (c.), 2901 (c.), 1732 (ov.c.), 1342 (q.), 1220 (ov.c.), 1122 (c.), 1109 (c.), 943 (c.), 809 (c.). Масс-спектр каксокого разрешения (ЭУ, 70 эВ): найдено жа = 2681785; для С. Н. Н. О. кычнолено

[M]<sup>+</sup> = 268.1781. Macc-creare (33, 70 aB); mts (2... (24); 268 [M]<sup>+</sup> (1), 253 (23), 251 (64), 237 (45), 167 (81), 166 (100), 156 (89), 150 (22), 142 (66), 110 (52), 106 (30), 82 (52), 79 (20), 55 (22), 53 (20), 41 (42). Crearp SIMP 'H (500.13 MHz, CD C1, 5, m.z., Ј/Гц): 942 (уша, 1 Н, (=NOH)); 418-4.06 (м, 2 Н, С(13)Н-); 354 (д, 1 Н, С(11)Н, Ј= 17.5); 327 (д. 1 Н, С(11)Н, J = 17.5); 2.79 (ддд, 1 Н, рго-R-С(4)Н, J = 18.48, 2.0, 20); 243 (дд, 1 Н, рю-S-С(4)Н, J = 184, 15); 227 (м, 1 Н, рю-S-С(7)Н, J = 108); 2.09 (уш.с., 1 Н, (NH)); 1.57 (д, 1 Н, рго-R-С(7)Н, J = 10.8); 130 (с., 3 Н, С(10)Н,); 1.27 (c. 3 H. C(9)H, h 1.22 (m, 3 H. C(14 H, J = 7.2); 1.93 (m, 1 H, C(5)H); 1.92 (m, 1 H, C(1)H); 0.87 (c, 3 H, C(8)H,). Crearp  $\mathfrak{A}\mathsf{MP} \cong \mathsf{C}(125.76\ \mathsf{MHz}, \mathsf{CDCL}, 8, m\ \mu) ;$  173.13  $(C(12))$ ; 15995  $(C(3))$ ; 60.54  $(C(2))$ ; 59.33  $(C(13))$ ; 51.66  $(C(1))$ ; 44.09  $(C(11))$ ; 39.36  $(\mathcal{C}(6)); \ 38.09\ (\mathcal{C}(5)); \ 29.73\ (\mathcal{C}(4)); \ 28.18\ (\mathcal{C}(7)); \ 27.64\ (\mathcal{C}(9)); \ 24.07\ (\mathcal{C}(10))\}; \ 22.66$ (C(8)); 14:20 (C(14))

Натривая ans N-HIR 2R 5R)-З-гидрокашнинопикан-2-ип аниноукскогой кислоты (59a). Выход количественный (по методу Г из 59). Белый мелюдистерсный гитроски<br/>ндый порошок; [а]  $\!11}{-58}$  (с 0.74, H/O), ИК-

ατικατρ (KBr), ν/ακ<sup>-1</sup>: 3296 (ατ.), 2920 (c.), 1589 (σε.c.), 1407 (с.), 974 (ст.) 940 (с.), Станктр ЯМР ЧН (D-0-ДМСО-d=3:1 7, 5, мд, ЛТц): 3.15 (д, 1 Н, С(11)Н, J = 16.4), 283 (д., 1 Н, С(11)Н, J=16.4), 2.66 (д., 1 Н, рго-К-

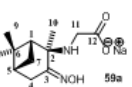

 $C(4)H,J = 18.8$  ),  $2.33$  (g,  $1$  H, pro-S-C(4 H,  $J = 18.5$  ),  $2.19$  (m,  $1$  H, pro-S-C(7 )H,  $J =$ 10.8), 1.83 (m, 2 H, C(1)H, C(5)H), 1.26 (g, 1 H, pro-R-C(7)H, J = 10.9), 1.15 (c, 6 H,  $C(9)H_1,$   $C(10)H_1),$   $0.72$   $(c_1.3\,$  H,  $C(8)H_1).$  Creary  $R\mathbf{M}\mathbf{P}^{-1}\mathbf{C}$   $(D_1O=\mathbf{H}\mathbf{M}\mathbf{C}O\mathbf{-}d_1\mathbf{P}3.1~\%,6,$  $m\pi$ .): 180.10 (C(12)), 164.05 (C(3)), 60.62 (C(2)), 52.51 (C(1)), 46.84 (C(11)), 40.36  $(C(6)),$  38 98 $(C(5), 31.32(C(4)), 28.88(C(7)), 28.42(C(10)), 24.63(C(9)), 23.47(C(8))).$ 

66

a)  $\qquad \qquad$  6)

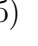

Рис. 3 — Примеры расположения иллюстраций с обтеканием текстом при наличии одного объекта на странице (а) и двух объектов на одной странице (б).

В химических текстах встречаются *схемы* — специфический тип иллюстраций, показывающих превращения химических соединений, изображаемых в виде химических и/или структурных формул. Схемы — как и рисунки — должны иметь сквозную нумерацию арабскими цифрами и подписи. На все схемы должны быть даны ссылки в тексте работы. При ссылке следует писать слово «Схема XX», где XX — номер схемы. Схему размещают после первой ссылки на неё. Структурные формулы на схемах должны быть пронумерованы (нумерация структур в работе — сквозная). Размер, гарнитура и начертание шрифта, используемого для нумерации структур, должны быть едиными в схемах и в тексте при упоминании соответствующих молекул.

Примеры оформления рисунков и схем показаны в разделе 6.2 на стр. 19

## 5 Оформление ссылок и списка литературы

Список литературы является обязательной составной частью курсовой, дипломной или другой научной работы и демонстрирует навыки автора в части сбора и анализа материала, документально подтверждает и обосновывает достоверность и точность приводимых в тексте работы фактов, статистических данных, цитат и других сведений, заимствованных из различных источников. Список литературы — это в том числе и выражение научной этики и культуры научного труда.

### 5.1 Общие замечания

Библиографические ссылки являются обязательной частью научно-справочного аппарата учебной научной квалификационной работы. По месту расположения в документе различают три типа библиографических ссылок:

- внутритекстовые, помещенные в тексте документа;
- подстрочные, вынесенные из текста вниз полосы документа (в сноску);
- затекстовые, вынесенные за текст документа или его части (в выноску).

В научных работах принято использовать затекстовые ссылки, которые оформляются в виде списка цитируемых источников и размещается после текста документа.

При расстановке ссылок на литературу и формировании списка цитируемых источников необходимо пользоваться следующей нормативной документацией:

- ГОСТ Р 7.0.5-2008 «Библиографическая ссылка. Общие требования и правила составления».
- ГОСТ Р 7.0.108-2022 «Библиографические ссылки на электронные документы, размещенные в информационно-телекоммуникационных сетях. Общие требования к составлению и оформлению».
- Стандарт ИСО-4 «Информация и документация. Правила сокращения слов в названиях и названий публикаций» (ISO 4:1997 Information and documentation — Rules for the abbreviation of title words and titles of publications) — международный стандарт, который определяет единую систему сокращения названий периодических изданий (научных журналов) и который предназначен для создания правильных и достоверных научнотехнических ссылок.

При оформлении списка литературы следует обращать внимание на некоторые положения, которые устанавливает ГОСТ 7.0.5-2008, а именно:

- краткую ссылку, предназначенную только для поиска документа объекта ссылки, составляют на основе принципа лаконизма (раздел 4.5.2);
- допускается предписанный знак точку и тире, разделяющий области библиографического описания, заменять точкой (раздел 4.9.1);
- сокращение отдельных слов и словосочетаний применяют для всех элементов библиографической записи, за исключением основного заглавия документа (раздел 4.9.3).

Сокращения. Чаще всего в библиографических записях встречаются следующие сокращения слов:

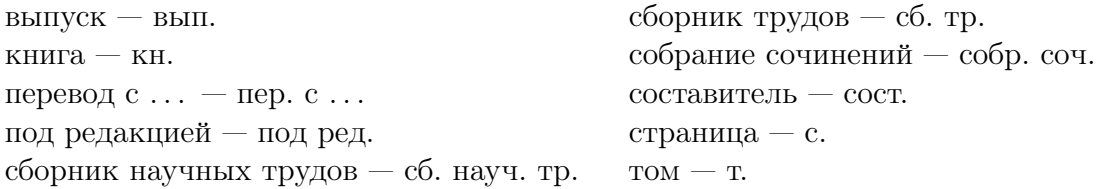

Сокращенно обозначаются следующие города:

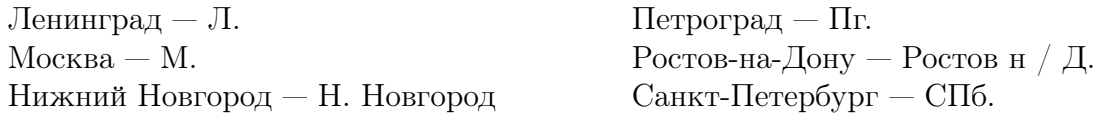

Названия остальных городов указываются полностью. Переименование города не влияет на указание места издания, то есть в ссылке указывают то название города, которое было на момент издания. Два места издания приводятся через точку с запятой  $(M.: \mathrm{C} \Pi 6).$ 

Сокращения международных научных журналов даётся в соответствии со стандартом ISO 4:1997 (см. выше). Международный центр ISSN (International Standard Serial Number International Centre) поддерживает список аббревиатур «LTWA» (List of Title Word Abbreviations — список сокращений слов в заглавиях), содержащий стандартные сокращения слов, часто встречающихся в заголовках журналов. Общепринятые сокращения названий научных журналов обычно доступны на интернет-сайтах журналов (издательств).

Ссылки на литературные источники в тексте работы обозначаются номером в квадратных скобках (так называемая нумерованная затекстовая ссылка по ГОСТ Р 7.0.5- 2008 (п.7.4). При ссылке на определённый фрагмент текста документа, отсылку оформляют следующим образом: [56, с. 105], где  $56 -$  порядковый номер документа в библиографическом списке, а с. 105 — страница в этом документе.

Список библиографических ссылок приводится в конце научной работы.

#### 5.2 Техника подготовки списка литературы

Для подготовки списка цитируемой литературы следует использовать одну из  $cu$ стем управления библиографической информацией. Такие системы позволяют формировать библиографическую базу пользователя и устанавливаются локально в виде отдельного программного пакета (JabRef, EndNote и проч.) или в виде комбинации устанавливаемого локально программы и онлайн-платформы (Zotero, Mendeley). При работе с издательской системой (например,  $LaTeX$ ), программное обеспечение для создания форматированных списков библиографии является встроенной функцией системы и не требует установки дополнительного программного обеспечения. Расстановка ссылок и формирование библиографического списка при работе с *текстовыми* процессорами подразумевает использование специализированных программ, которые либо реализованы как модули расширений текстового процессора (как, например, надстройка Docear4Word для Microsoft Word), либо интегрированы с системами управления библиографической информацией (EndNote, Bibus, Zotero, Mendeley, Citavi).

Блок-схема процесса подготовки форматированного списка литературы показана ра Рисунке 4. С использованием системы управления библиографической информацией пользователь анализирует мировую литературу по интересующему вопросу и формирует собственную коллекцию литературных источников либо на локальном компьютере, либо на сервере системы. При ручном добавлении источников в создаваемую коллекцию многие системы могут автоматической проверить ссылки по базам данных научных статей. Далее с использованием средств обработки библиографических записей в рабочем документе, который формируется и редактируется с использованием текстового процессора или издательской системы, делаются ссылки на выбираемые по очереди записи из коллекции литературных источников. Генерация выбранных ссылок в требуемом формате достигается использованием одного из имеющихся стилей оформления. Формат ссылок и библиографии в документе всецело определяется выбранным стилем оформления и может настраиваться практически как угодно. Таким образом, формат ссылок и списка литературы можно быстро изменять, выбирая подходящий стилевой файл из имеющегося набора или же создавая новый стиль с использованием редактора

#### стилей.

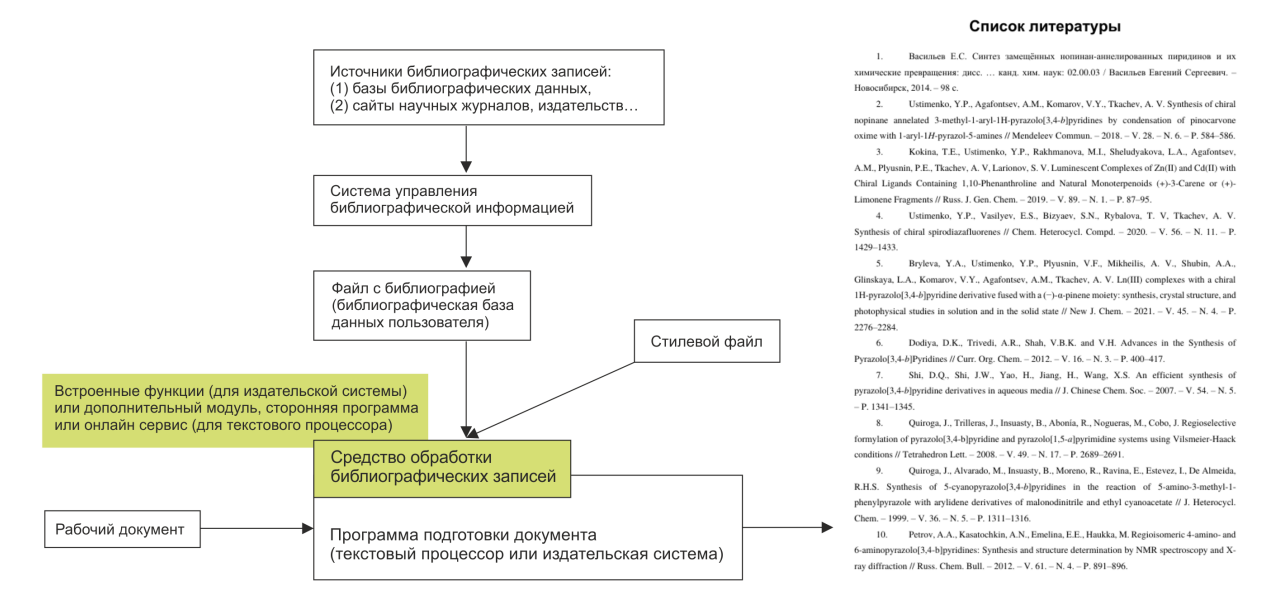

Рис. 4 — Блок-схема процесса формирования списка литературы (пояснения см. в тексте).

Как уже было сказано выше, существуют разные системы управления библиографической информации, каждая из которых имеет свои достоинства и недостатки. Выбор того или иного программного комплекса — дело вкуса.

Примеры оформления литературных ссылок на журнальные статьи, монографии, учебники, материалы конференций, патенты и проч. даны в разделе 6.4 на стр. 23.

## 6 Примеры оформления

## 6.1 Таблицы

Таблица 1 — Параметры спектров ЯМР<sup>1</sup>Н и <sup>13</sup>С соединений 3 и 6

|                  | $3^{\alpha}$         |                                                                              | $6^{\overline{6}}$     |                                         |
|------------------|----------------------|------------------------------------------------------------------------------|------------------------|-----------------------------------------|
| i                | $\delta_{\rm C}{}^i$ | $\delta_{\rm H}{}^{i}$ (J/ $\Gamma$ <sub>II</sub> )                          | $\delta_{\rm C}{}^{i}$ | $\delta_{\rm H}{}^{i}$ (J/ $\Gamma$ II) |
| $\mathbf{1}$     | 39.16                | [1.40]<br>1.86 (д.д.д. $J = 13.2$ )<br>7.3, 3.7)                             | 128.17                 | 6.32 (c, $2 \text{ H}$ )                |
| $\overline{2}$   | 34.01                | 2.33 (д.д.д. $J = 15.8$ )<br>7.0, 3.7) 2.50 (д.д.д.<br>$J = 15.8, 11.0, 7.3$ | 143.52                 |                                         |
| 3                | 217.43               |                                                                              | 200.89                 |                                         |
| $\overline{4}$   | 47.23                |                                                                              | 43.70                  |                                         |
| 5                | 55.16                | [1.26]                                                                       | 53.68                  | [1.56]                                  |
| 6                | 19.46                | $[1.43]$ (2 H)                                                               | 18.51                  | $[1.48]$ (2 H)                          |
| $\boldsymbol{7}$ | 32.36                | [1.33, 1.48]                                                                 | 32.63                  | [1.37]                                  |
| $\,$ $\,$        | 39.34                |                                                                              | 39.98                  |                                         |
| 9                | 46.65                | б<br>[1.55]                                                                  | 42.78                  | [1.79]                                  |
| 10               | 36.54                |                                                                              | 38.11                  |                                         |
| 11               | 23.31                | [1.90, 1.94]                                                                 | 2,3.12                 | [2.02, 2.10]                            |
| 12               | 125.20               | 5.23 (д.д., $J = 3.6, 3.6$ )                                                 | 124.73                 | 5.26 (д.д.<br>$J = 3.7, 3.7$            |
| 13               | 138.16               |                                                                              | 138.48                 |                                         |
| 14               | 41.99                |                                                                              | 42.23                  |                                         |
| 15               | 27.89                | [1.05, 1.74]                                                                 | 27.76                  | [1.04, 1.73]                            |
| 16               | 24.07                | [1.64, 1.97]                                                                 | 23.96                  | [1.65, 1.97]                            |
| 17               | 47.98                |                                                                              | 47.95                  |                                         |
| 18               | 52.83                | 2.21 (д.д., $J = 11.4, 1.3$ )                                                | 52.79                  | 2.22 ( $\mu$ , $J = 11.2$ )             |
| 19               | 38.92                | [1.30]                                                                       | 38.76                  | [1.30]                                  |
| 20               | 38.72                | [0.96]                                                                       | 38.66                  | [0.97]                                  |
| 21               | 30.50                | [1.26, 1.45]                                                                 | 30.44                  | [1.26, 1.45]                            |
| 22               | 36.45                | [1.55, 1.63]                                                                 | 36.37                  | [1.55, 1.63]                            |
| 23               | 26.43                | 1.04(c)                                                                      | 27.05                  | 1.17(c)                                 |
| 24               | 21.33                | 1.00(c)                                                                      | 21.65                  | $1.07$ (c)                              |
| 25               | 15.04                | 1.01(c)                                                                      | 19.53                  | 1.19(c)                                 |
| 26               | 16.73                | $0.76$ (c)                                                                   | 17.27                  | 0.78(c)                                 |
| 27               | 23.37                | $1.04$ (c)                                                                   | 23.34                  | 1.04(c)                                 |
| 28               | 177.80               |                                                                              | 177.81                 |                                         |
| 29               | 16.87                | 0.82 ( $\mu$ , $J = 6.2$ )                                                   | 16.82                  | 0.81 ( $\mu$ , $J = 6.5$ )              |
| 30               | 20.99                | 0.90 ( $\mu$ , $J = 6.1$ )                                                   | 20.98                  | 0.90 ( $\mu$ , $J = 6.2$ )              |

Примечания. Химические сдвиги приведены относительно ТМС для растворов в CDCl3; химические сдвиги атомов водорода, заключенные в квадратные скобки, взяты из двумерных спектров <sup>13</sup>С<sup>-1</sup>Н корреляции на прямых константах ССВ (<sup>1</sup> $J_{CH} = 135$ Гц).  $^ac = 110$  мг/мл, метоксигруппа:  $\delta_C$  51.27,  $\delta_H$  3.57.  $^6c = 110$  мг/мл, ОН-группа:  $\delta_H$ 5.9 ( $W_{1/2} = 95$  Гц), метоксигруппа:  $\delta_C$  51.33,  $\delta_H$  3.57.

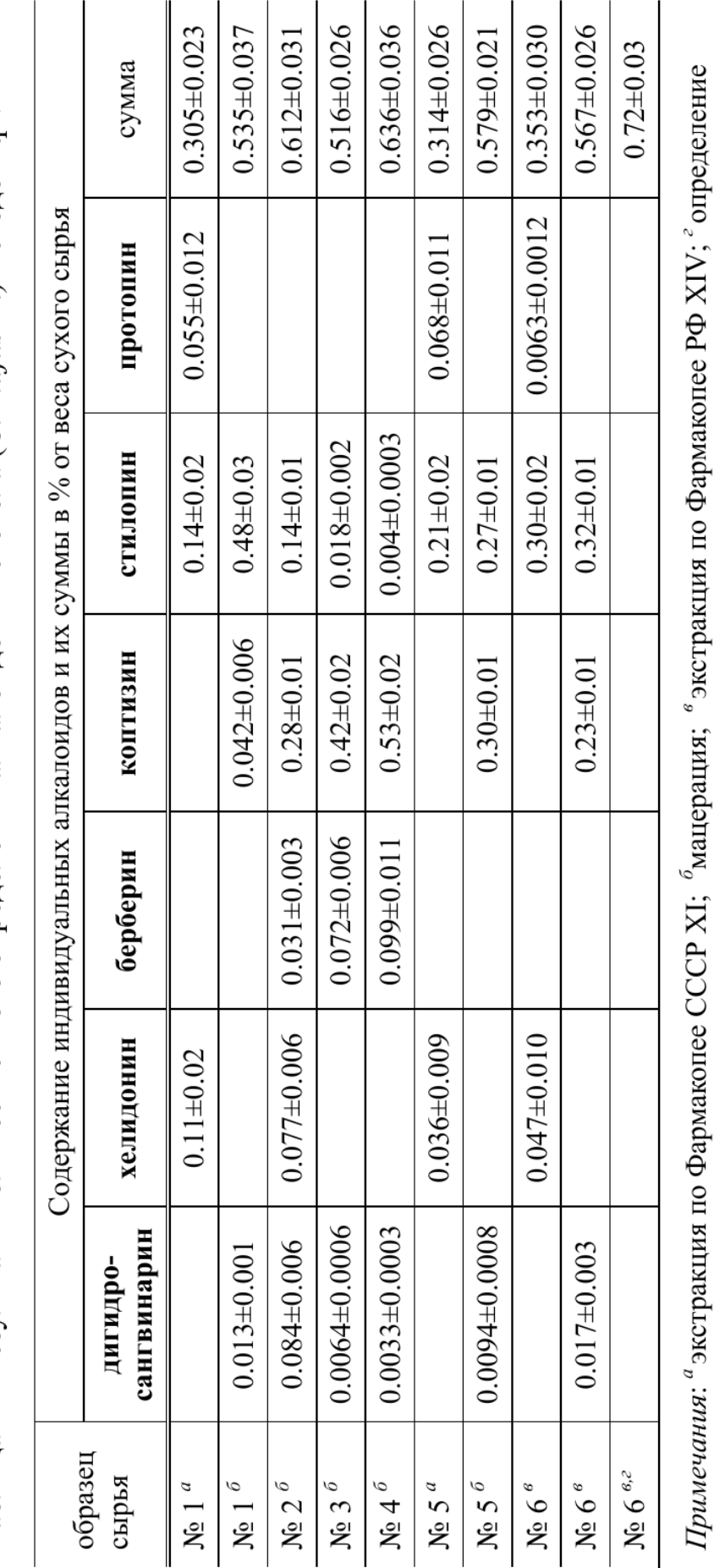

Таблица 2 - Результаты количественного определения алкалоидов Чистотела (С. majus L.) методом qNMR

алкалоидов в пересчёте на хелидонин спектрофотометрическим методом по Европейской Фармакопее.

![](_page_16_Figure_1.jpeg)

Рис. 4 – Фрагмент спектра ЯМР<sup>1</sup>Н (30°С, 500 МГц, в CDCl<sub>3</sub>) в диапазоне  $\delta_H$ 5.7-7.8 м.д. экстракта Чистотела (С. majus L.). Экстракт приготовлен методом настаивания (мацерацией) и-гексаном. Помечены диагностические сигналы дигидросангвинарина (•), хелидонина (▼) и стилопина (\*).

![](_page_16_Figure_3.jpeg)

Рис. 7 - Содержание индивидуальных алкалоидов в экстрактах Чистотела (C.majus L.), приготовленных методом настаивания, по данным qNMR. Обозначение экстрактов дано в таблице 2, обозначения алкалоидов соответствуют обозначениям, приведённым на рис. 4-5.

![](_page_17_Figure_0.jpeg)

Рис. 5 - Зависимость степени экстракции (%Е) палладия(II) раствором экстрагента 6 (1.1×10<sup>-3</sup> М в СНСl<sub>3</sub>) от времени перемешивания смеси; [Pd(II)] =  $9.4 \times 10^{-6}$  М, [3d-металлы, каждый] =  $(1.5 - 1.9) \times 10^{-5}$  М. Синим цветом показана кривая аппроксимации % E=100×(1- $e^{-0.33t}$ ).

![](_page_17_Figure_2.jpeg)

Рис. 5 - Расчётная зависимость величины вицинальной константы спин-спинового взаимодействия  $3J(C-N-C-P)$  от величины двугранного угла ф(LP-N-C-P) в молекуле (S,S)-диметил((метиламино) (фенил)метил)фосфоната (DFT PBE0/ aug-cc-pVTZI-J, D3BJ, CPCM - CHCl3).

![](_page_18_Figure_0.jpeg)

Рис. 7 - Двумерная диаграмма по соотношениям характерных полициклических ароматических углеводородов для выявления источников загрязнения в 2022 г. 1

![](_page_18_Figure_2.jpeg)

Рис. 8 - Карта отбора проб снега в окрестностях Новосибирского электродного завода. Нумерация точек по направлениям: 1 и 2 - южное; 12, 13 и 14 - северное; 3-11 - восточное.

#### 6.3 Химические схемы

![](_page_19_Figure_1.jpeg)

86a:  $R^3$  = Ph,  $R^4$  = Ph 87aa: 82% 86b:  $R^3$  = Me,  $R^4$  = Ph 87ab: 72% 86c:  $R^3$  = CH<sub>2</sub>OH,  $R^4$  = Ph 87ac: 42% (9:1) 86d:  $R^3$  = CH<sub>2</sub>OTBS,  $R^4$  = Ph 87ad: 65% (14:1) 86e:  $R^3 = n$ -Pr,  $R^4 = n$ -Pr 87ae: 87% 86f:  $R^3$  = CH<sub>2</sub>OTBS,  $R^4$  = CH<sub>2</sub>OTBS 87af: 73%

Схема 1 - Синтез изохинолинов путём конденсавции О-ацетилоксима ацетофенона с интернальными алкинами при действии каталитической системы  $[Cp^*RhCl_2]_2 - NaOAc$ .

![](_page_19_Figure_4.jpeg)

Схема 22 - Синтез хинолилпиридинов путём конденсации 2-ацетилхинолина (145) с пинокравоном (2) и последующей модификацией продукта конденсации: (i) LDA, TГФ, -78 °C, 2 ч; затем (-)-2 от -78 °C медленно до комнатной температуры; (ii) AcOH, NH<sub>4</sub>OAc, TГФ, кипячение с обратным холодильником 2 ч; (iii) LDA, TГФ, -40 °С, 2 ч; затем  $CH_3(CH_2)_2CH_2I$  или (iv) PhCH<sub>2</sub>I.

![](_page_19_Figure_6.jpeg)

Схема 3 - Принцип построения трилистника из двух молекулярных нитей молекулы 195, включающих по два бипиридиновых фрагмента. Синими кругами изображены ионы меди(II).

## 6.4 Записи в списке литературы

#### Монографии

- Лебедев А. Т. Масс-спектрометрия в органической химии. М.: БИНОМ. Лаборатория знаний, 2003. 493 с.
- Iwu M. M. Handbook of African Medicinal Plants. CRC Press, 2014. 506 p.
- Handbook of Essential Oils: Science, Technology, and Applications. / Ed. by K. H. Can Başer, G. Buchbauer. CRC Press, 2020. 1120 p.

#### Статьи в научных журналах

- Рулев А.Ю. Геминально активированные галогенолефины в реакциях с N-нуклеофилами // Успехи химии. 1998. Т. 67. № 4. С. 317–332.
- Lerche M. H., Jensen P. R., Karlsson M., Meier S. NMR insights into the inner workings of living cells // Anal. Chem. 2015. Vol. 87, No. 1. P. 119–132. DOI 10.1021/ac501467x.
- Meyer V. R. Measurement uncertainty  $// J. Chromatogr. A. 2007. Vol. 1158, No. 1–2.$ P. 15–24. DOI 10.1016/j.chroma.2007.02.082.
- González A. G., Herrador M. Á. A practical guide to analytical method validation, including measurement uncertainty and accuracy profiles // Trends Anal. Chem. 2007. Vol. 26, No. 3. P. 227–238. DOI 10.1016/j.trac.2007.01.009.

#### Тезисы докладов на конференцих

• Сайко А. В., Ворсин Н. Д., Хохрина Е. А. Аналитический контроль промышленной наработки лекарственного средства против болезни Паркинсона // Тезисы докладов, представленных на IV Съезде аналитиков России. 26-30 сентября 2022 г. г. Москва.. М.: ОНТИ ГЕОХИ РАН, 2022 г. С. 448.